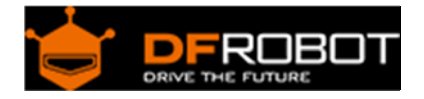

# Shiftout Module (SKU[:DFR0072\)](https://www.application-datasheet.com/)

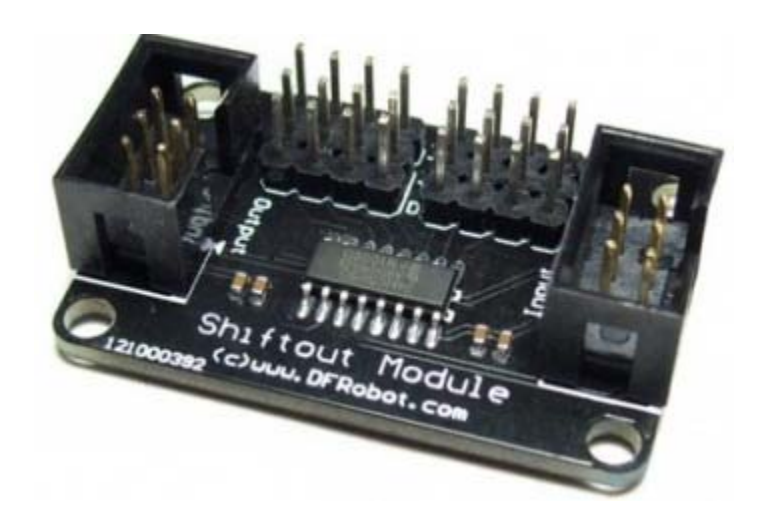

### **Contents**

- 1 Introduction
- 2 Pin out
	- 2.1 Connection Details
- 3 Code

## Introduction

At sometime or another you may run out of pins on your Arduino board and need to extend it with shift registers. With this shift out module which is based on 74HC595. The datasheet refers to the 74HC595 as an "8-bit serial-in, serial or parallel-out shift register with output latches; 3-state." In other words, you can use it to control 8 outputs at a time while only taking up a few pins on your microcontroller. You can link multiple registers together to extend your output even more. It can also be applies to 51, AVR, PIC and other microcontroller.

**Note:This module can be multipled linked,but too much modules linked may affect the working efficiency.Twenty may be better**

Pin out

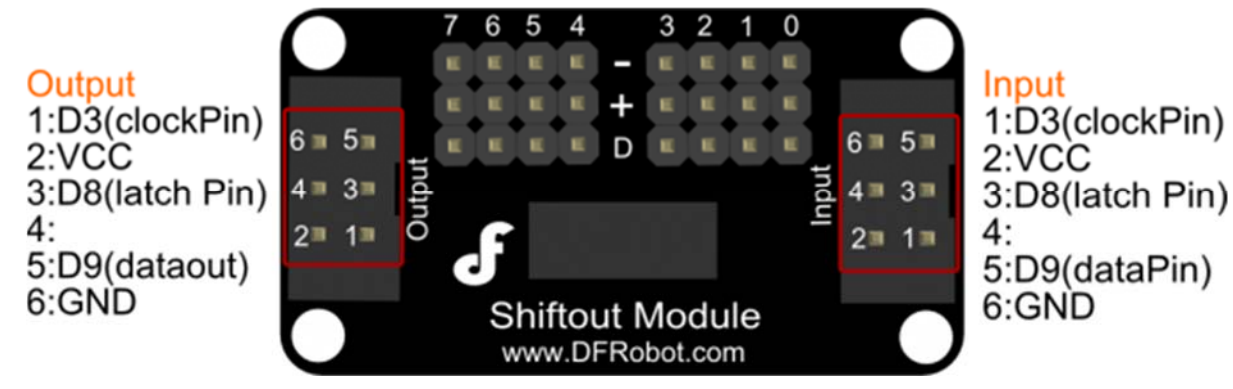

Shiftout Module

### Connection Details

#### **Input:**

- D3 connect to Arduino Digital 3
- D8 connect to Arduino Digital 8
- D9 connect to Arduino Digital 9
- VCC connect to Arduino 5V
- GND connect to Arduino GND
- **Output:**
- D3 connect to the modules' input D3
- D8 connect to the modules' input D8
- D9 connect to the modules' input D9
- VCC connect to the modules' VCC
- GND connect to the modules' GND

#### Code

```
//Pin connected to latch pin (ST_CP) of 74HC595 
const int latchPin = 8;
//Pin connected to clock pin (SH_CP) of 74HC595 
const int clockPin = 3; 
////Pin connected to Data in (DS) of 74HC595 
const int dataPin = 9;
byte Tab[]=\{0 \times c0, 0 \times f9, 0 \times a4, 0 \times b0, 0 \times 99, 0 \times 92, 0 \times 82, 0 \times f8, 0 \times 80, 0 \times 90, 0 \times f f\};
void setup() { 
   //set pins to output because they are addressed in the main loop 
   pinMode(latchPin, OUTPUT);
```

```
pinMode(dataPin, OUTPUT); 
   pinMode(clockPin, OUTPUT); 
   Serial.begin(9600); 
   Serial.println("reset"); 
} 
void loop() { 
   if (Serial.available() > 0) { 
     // ASCII '0' through '9' characters are 
     // represented by the values 48 through 57. 
     // so if the user types a number from 0 through 9 in ASCII, 
     // you can subtract 48 to get the actual value: 
   int bitToSet = Serial.read() - 48; 
   // write to the shift register with the correct bit set high: 
   digitalWrite(latchPin, LOW); 
   // shift the bits out: 
   shiftOut(dataPin, clockPin, MSBFIRST, Tab[bitToSet]); 
     // turn on the output so the LEDs can light up: 
   digitalWrite(latchPin, HIGH); 
   } 
}
```